### Addition Un-Chiffre  $(A)$

Évaluez chaque somme.

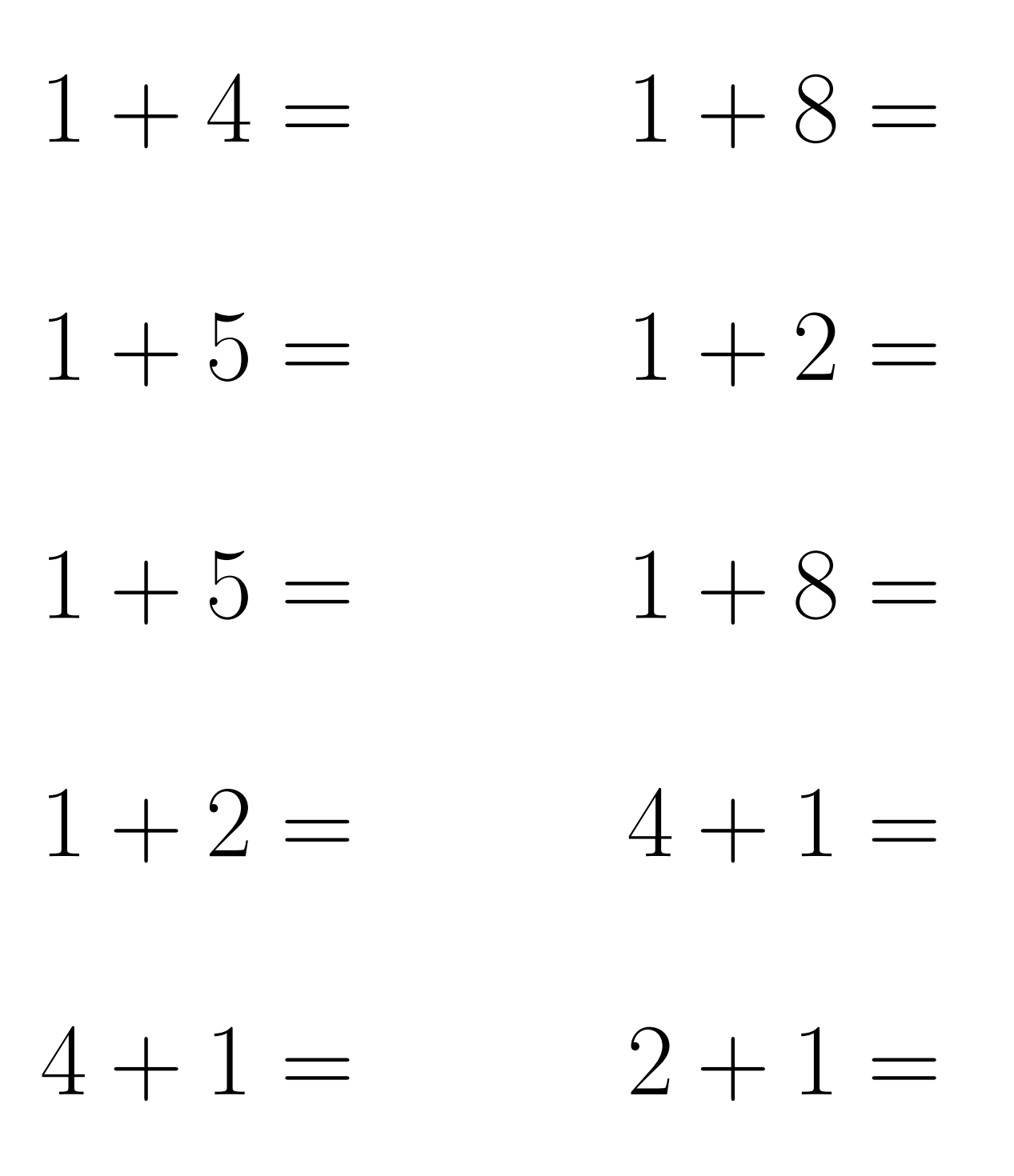

 $\overline{\text{Mathslibres.com}}$ 

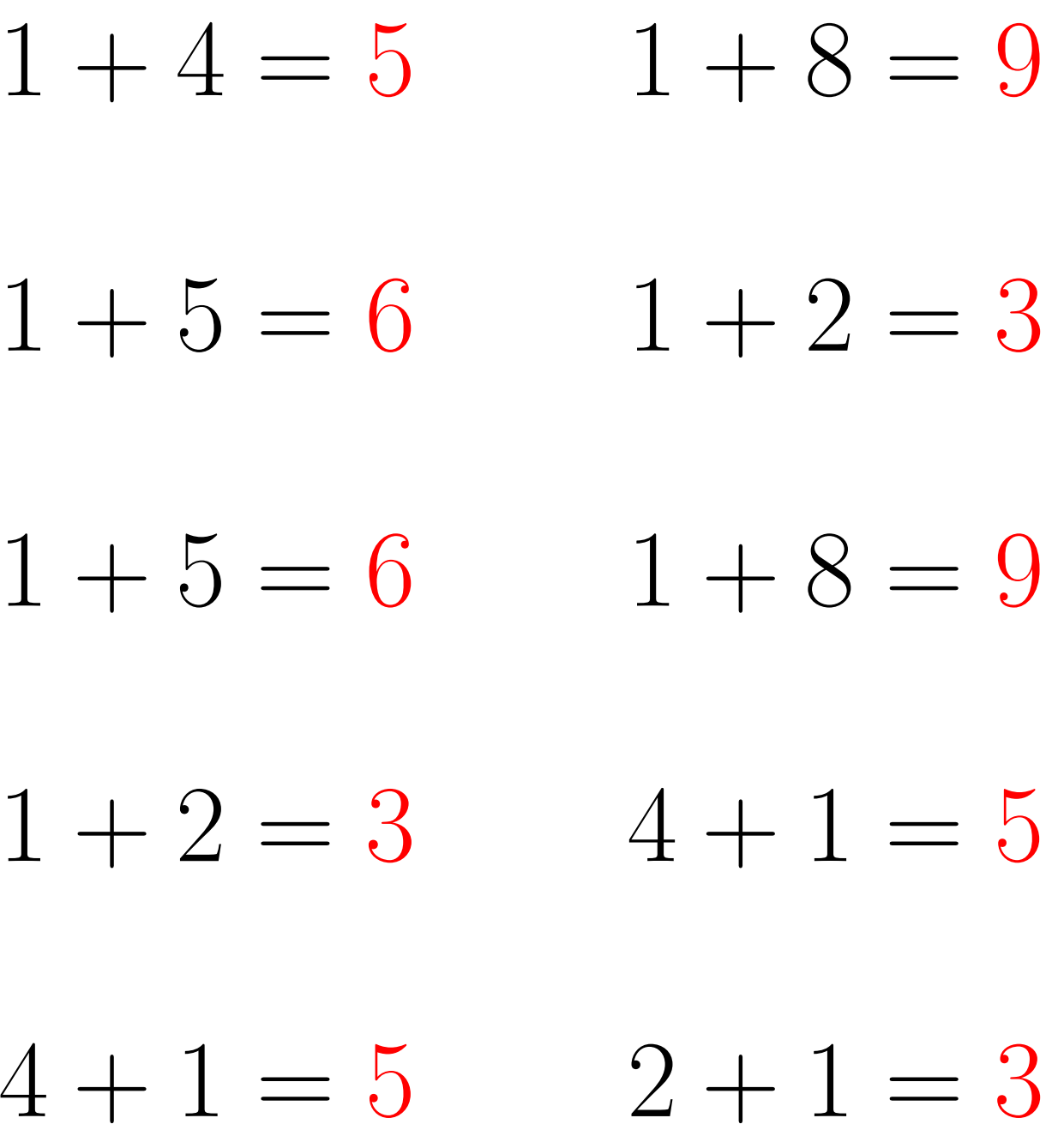

### Addition Un-Chiffre (B)

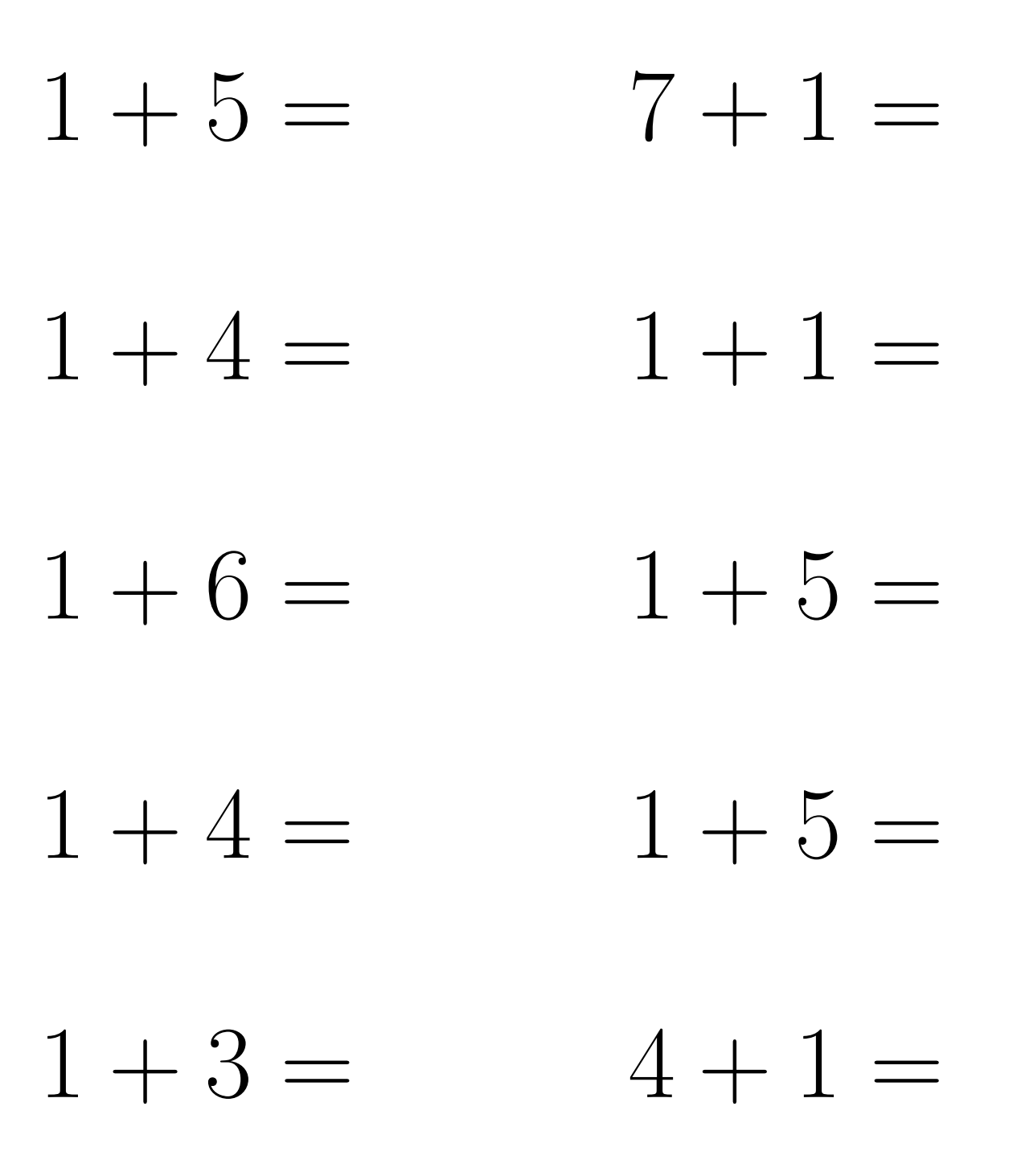

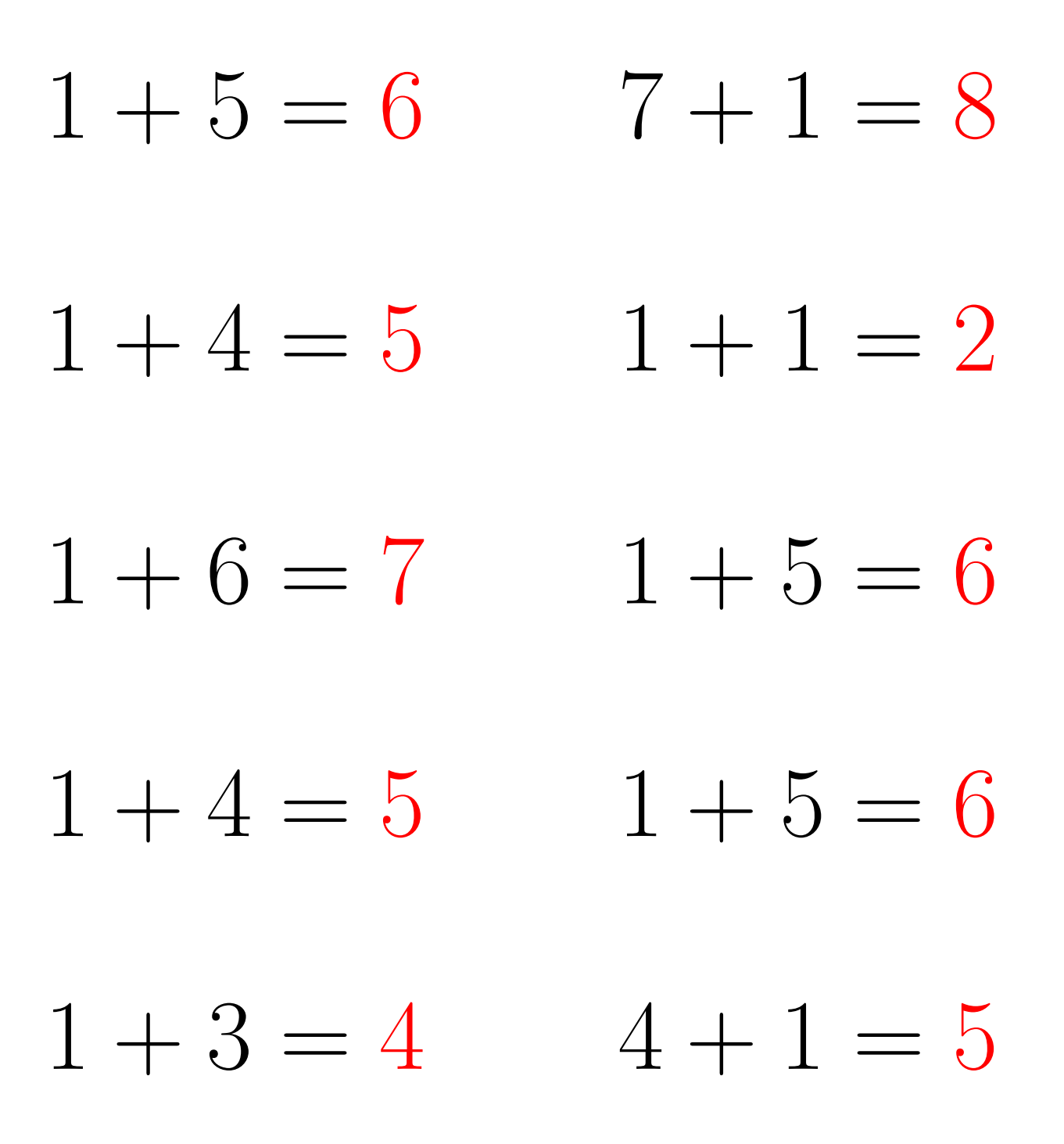

### Addition Un-Chiffre (C)

Évaluez chaque somme.

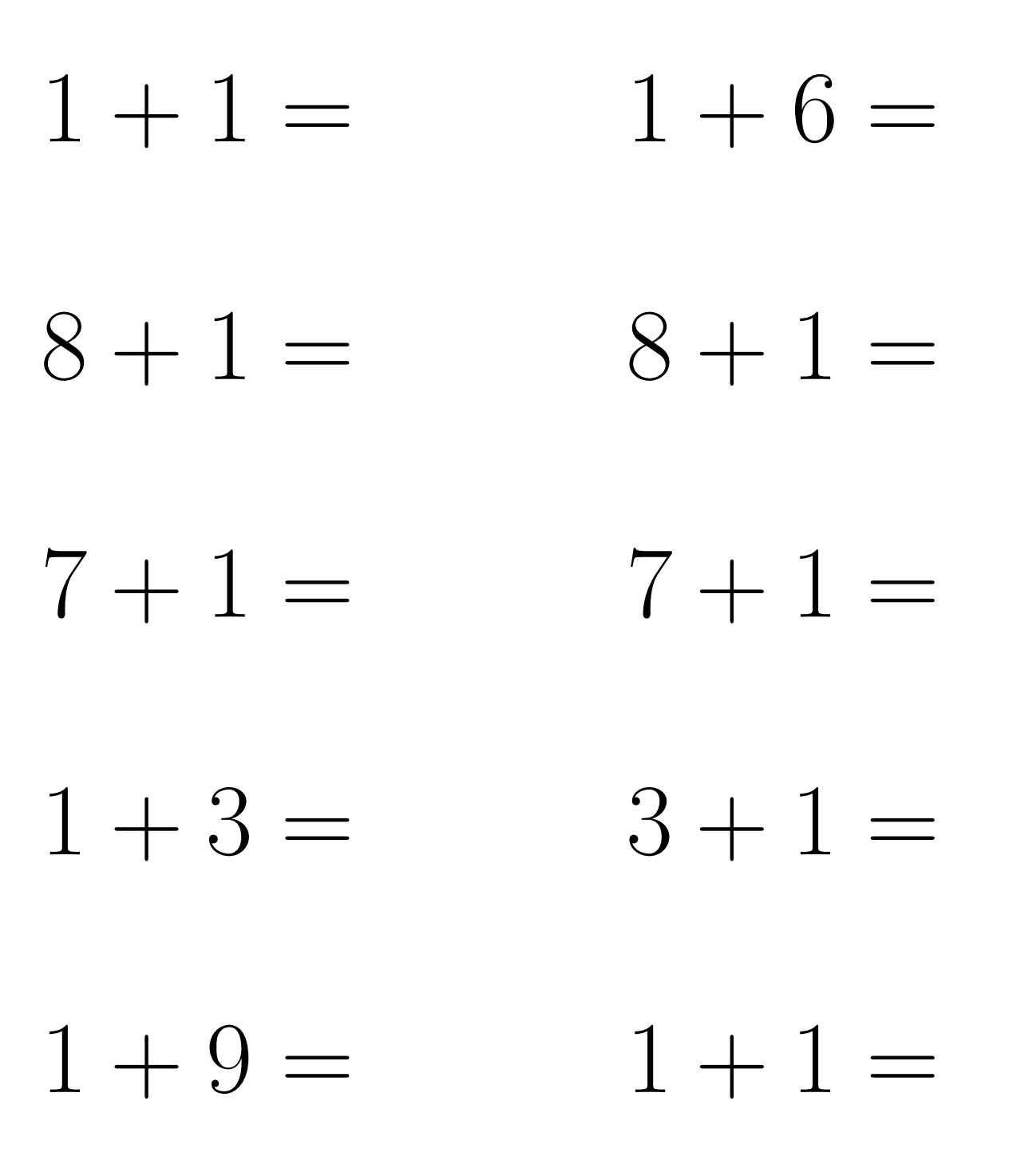

 $\overline{\text{Mathslibres.com}}$ 

# Addition Un-Chiffre Solutions  $(C)$

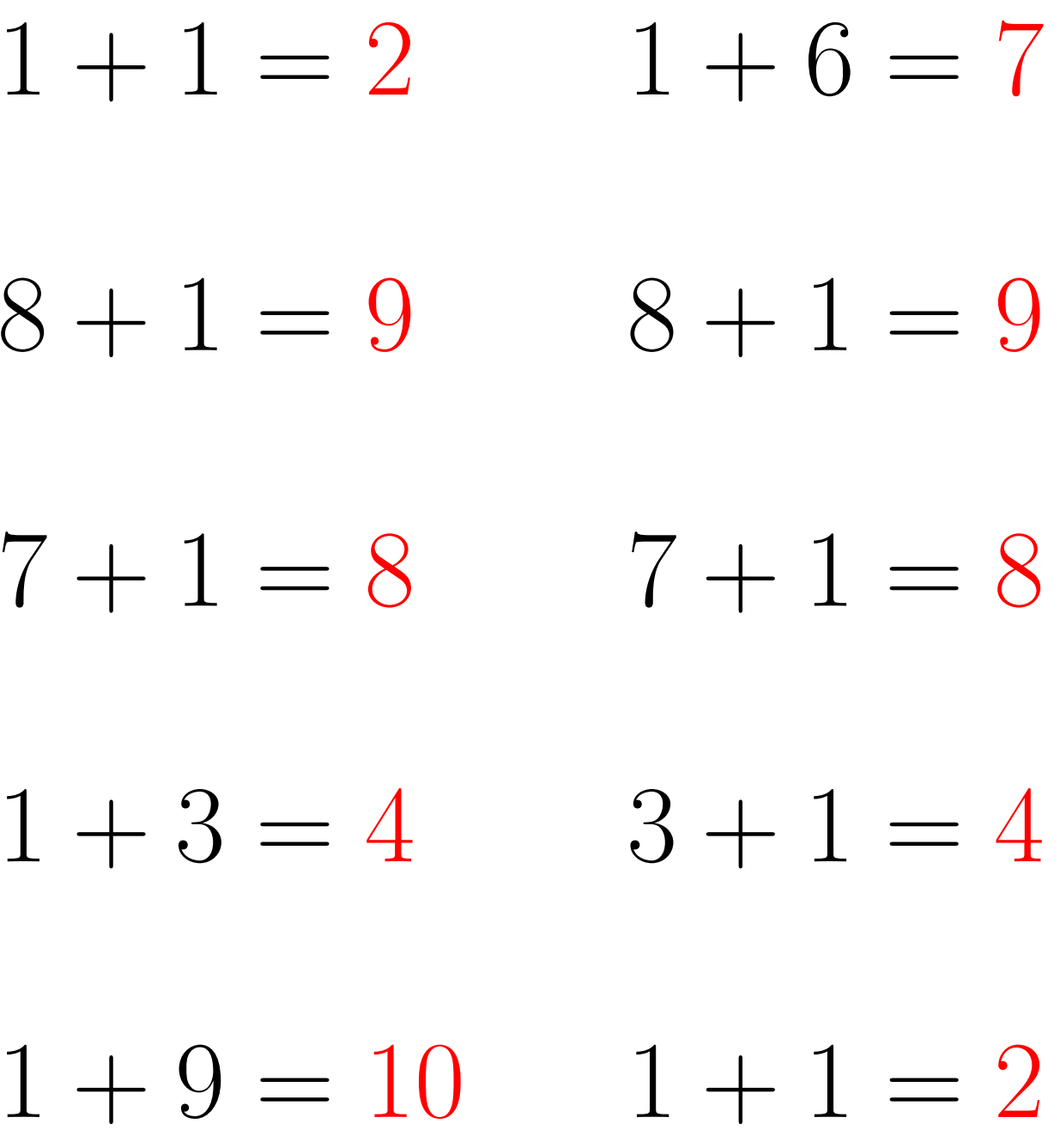

#### Addition Un-Chiffre (D)

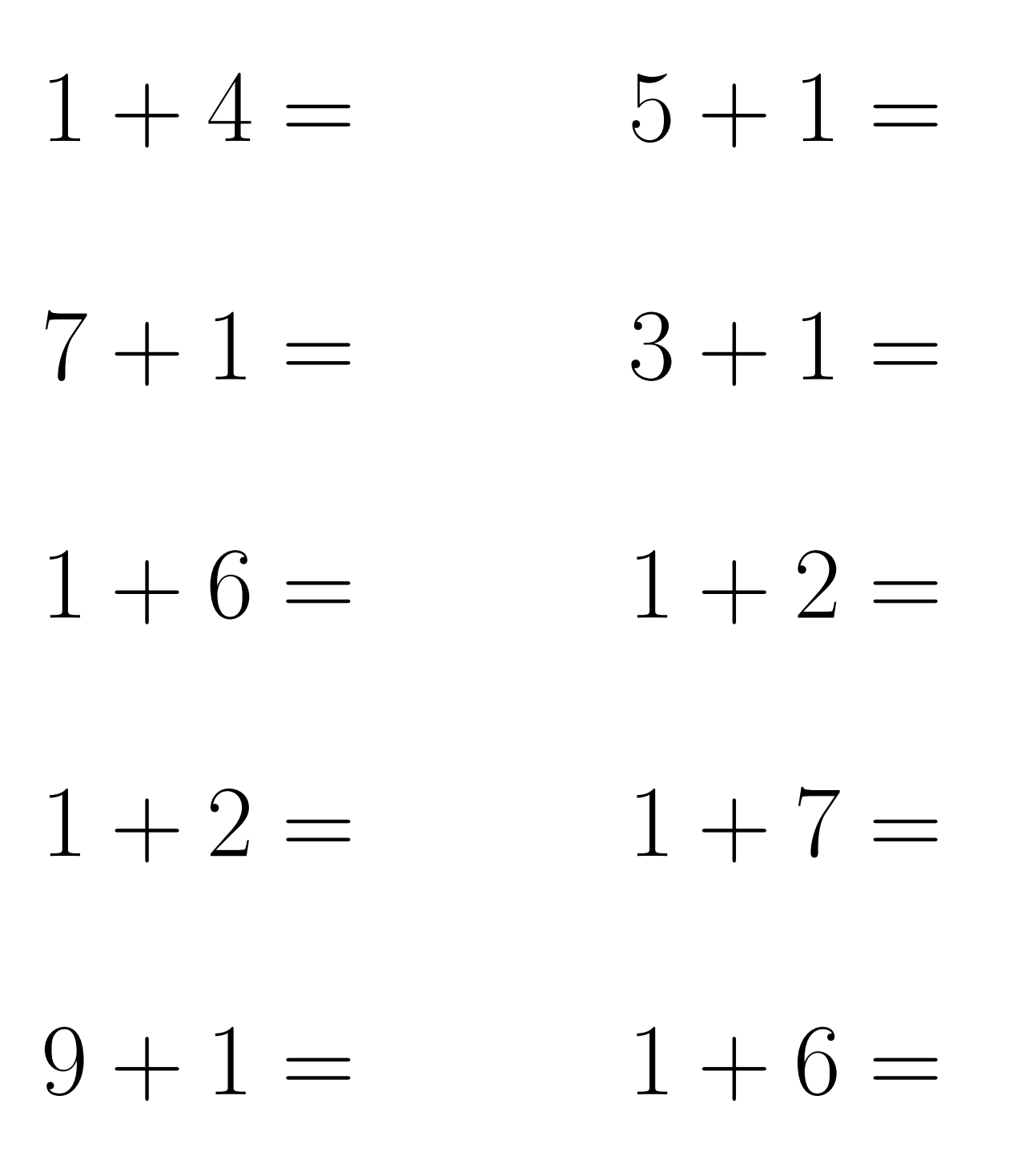

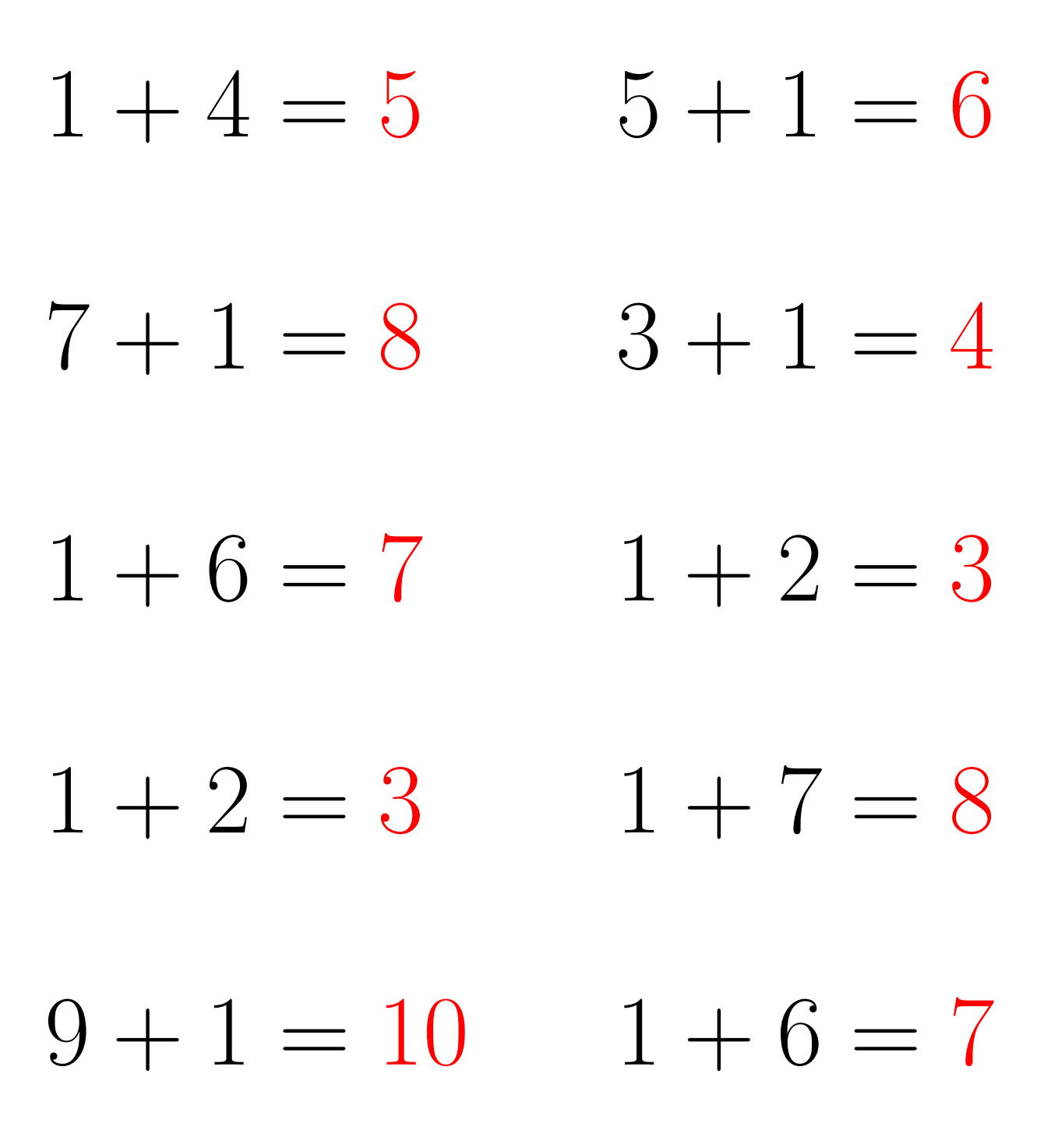

#### Addition Un-Chiffre (E)

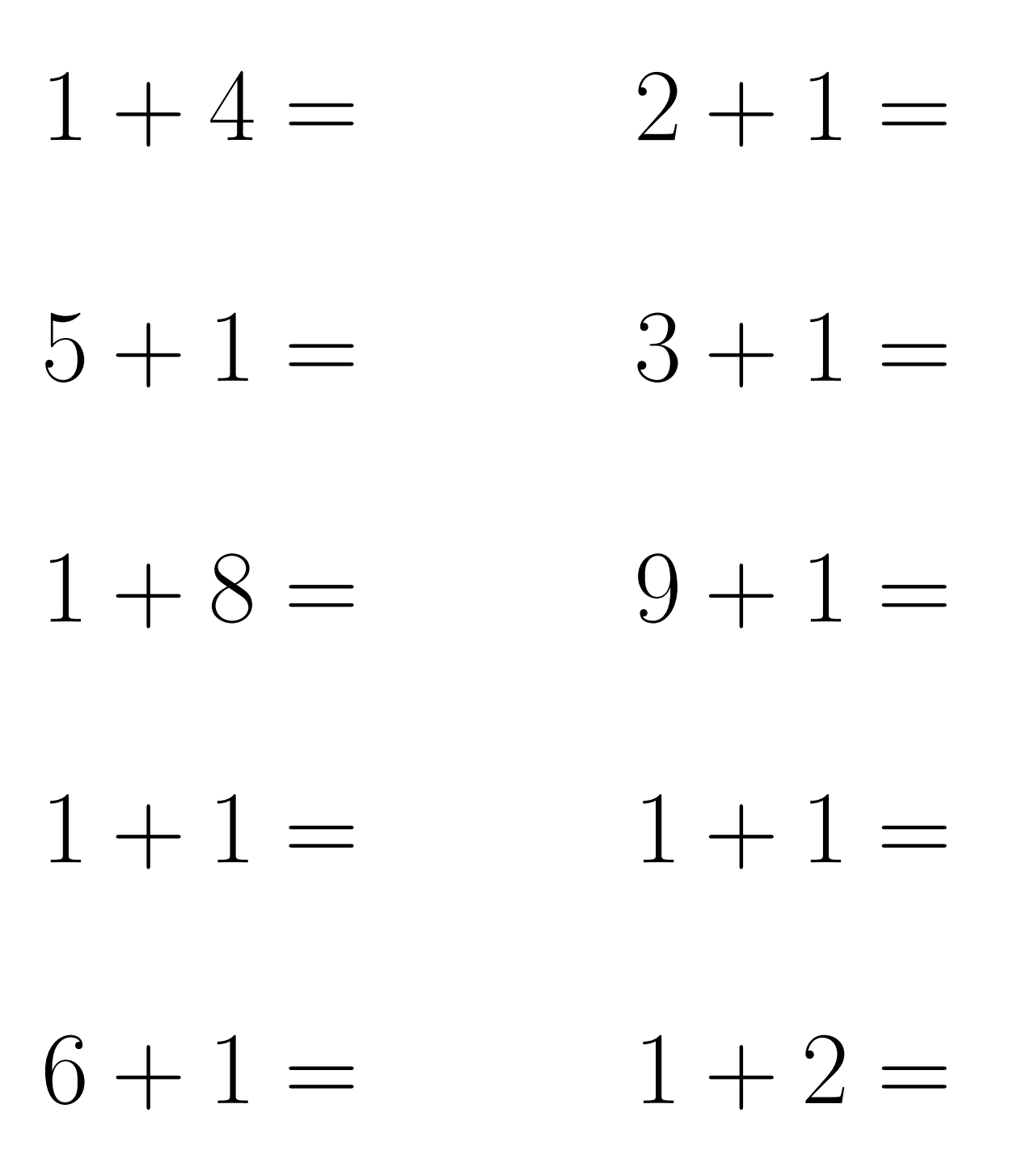

# Addition Un-Chiffre Solutions (E)

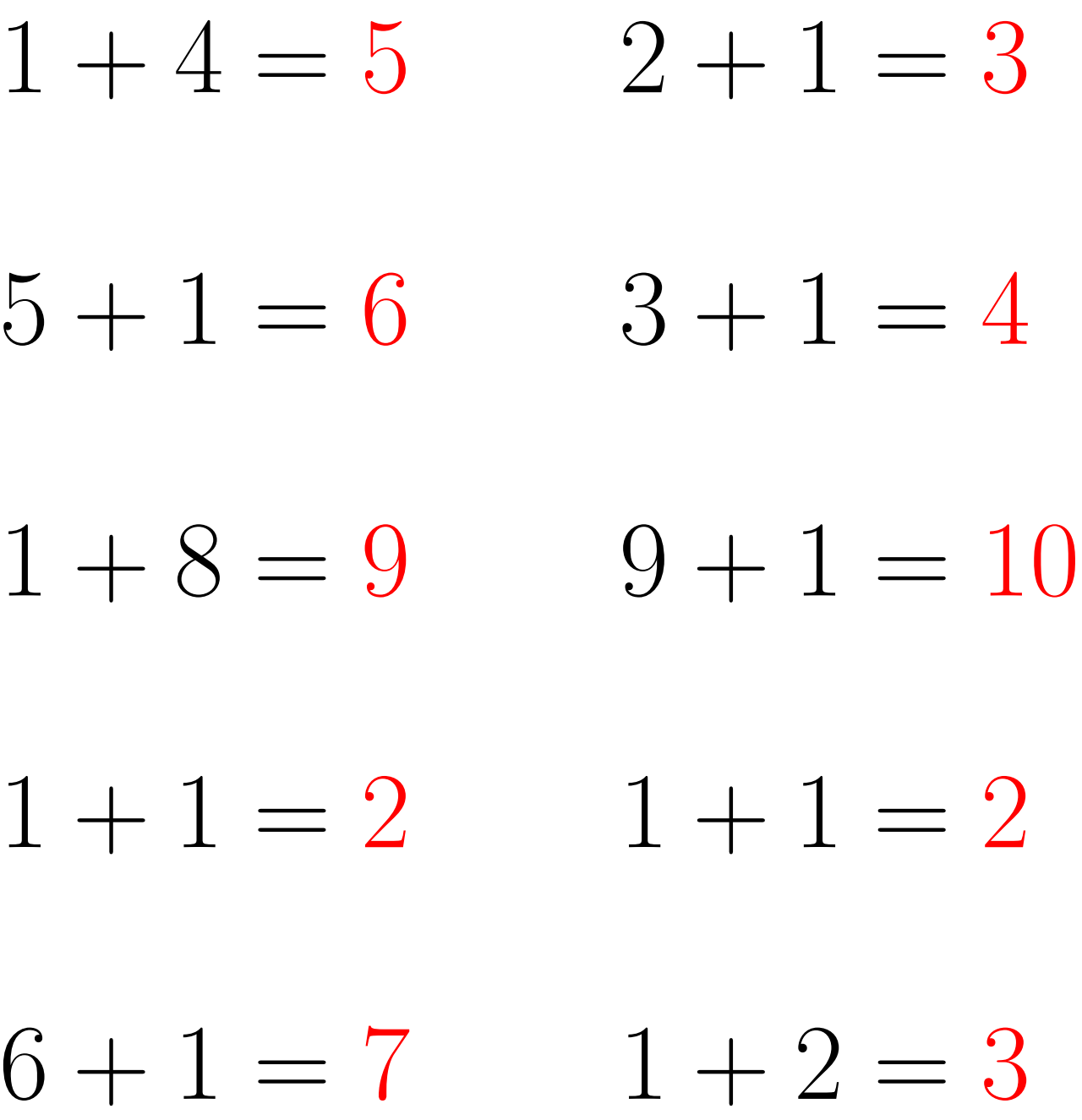

### Addition Un-Chiffre (F)

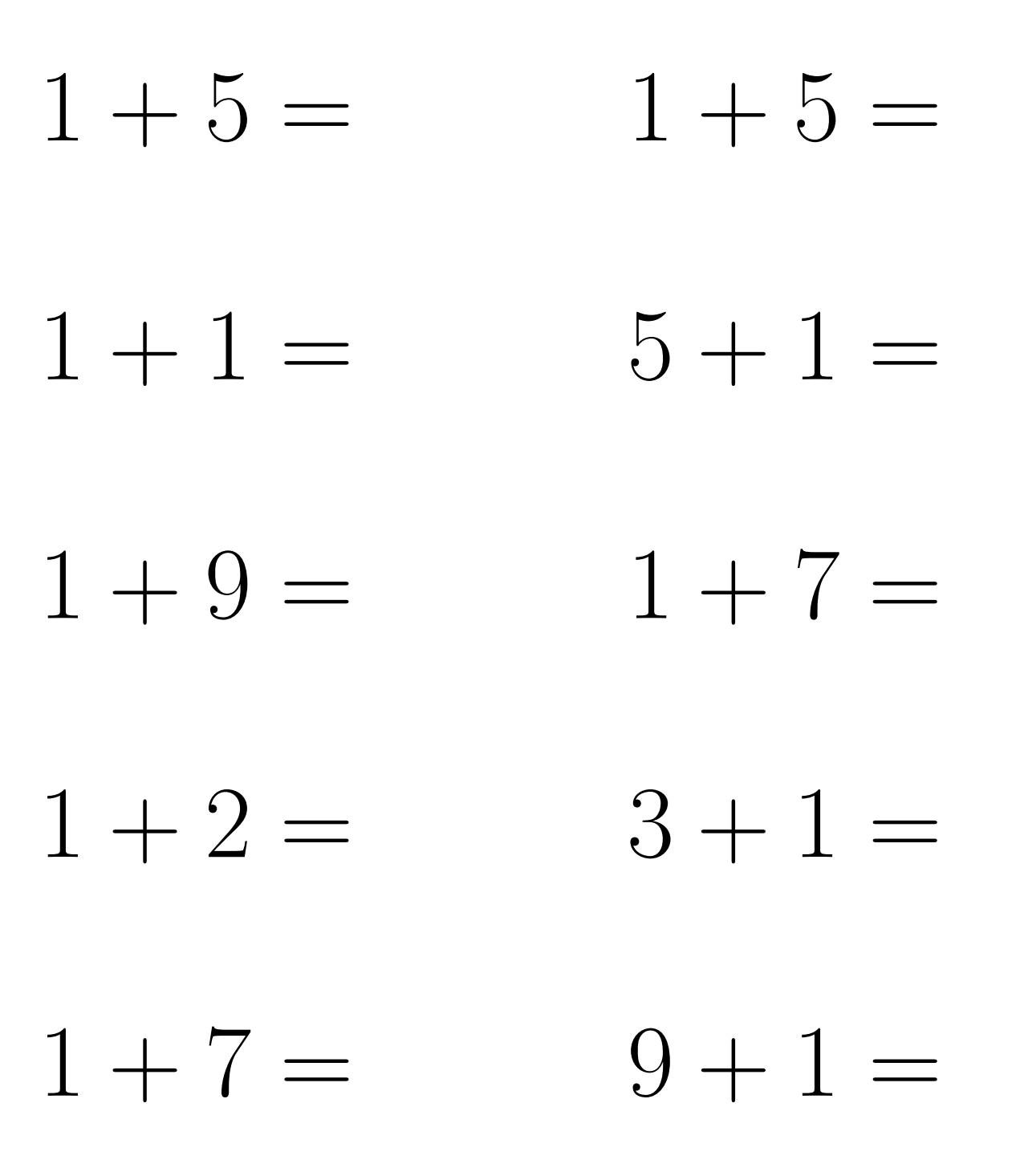

# Addition Un-Chiffre Solutions (F)

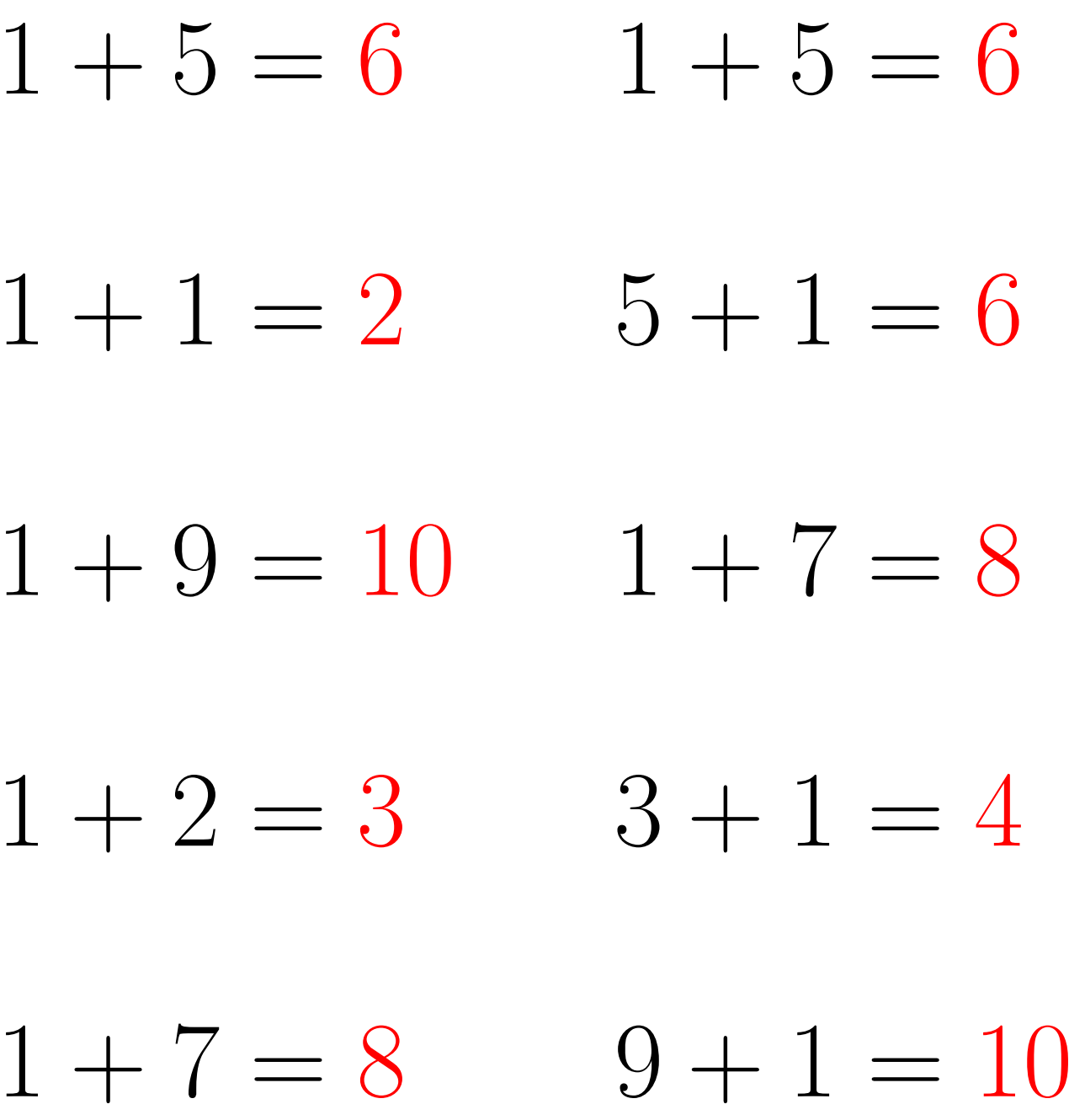

### Addition Un-Chiffre  $(G)$

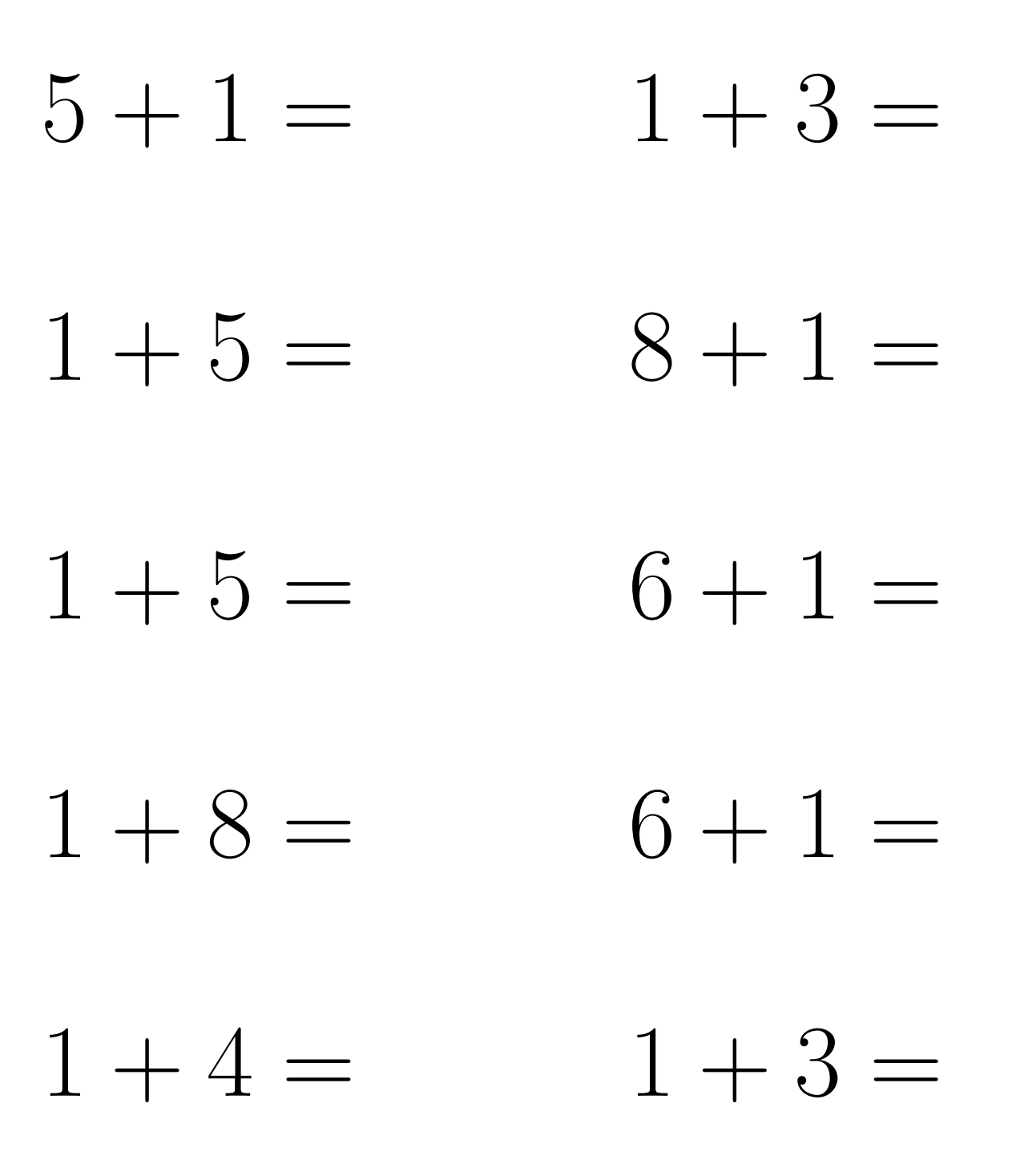

# Addition Un-Chiffre Solutions  $(G)$

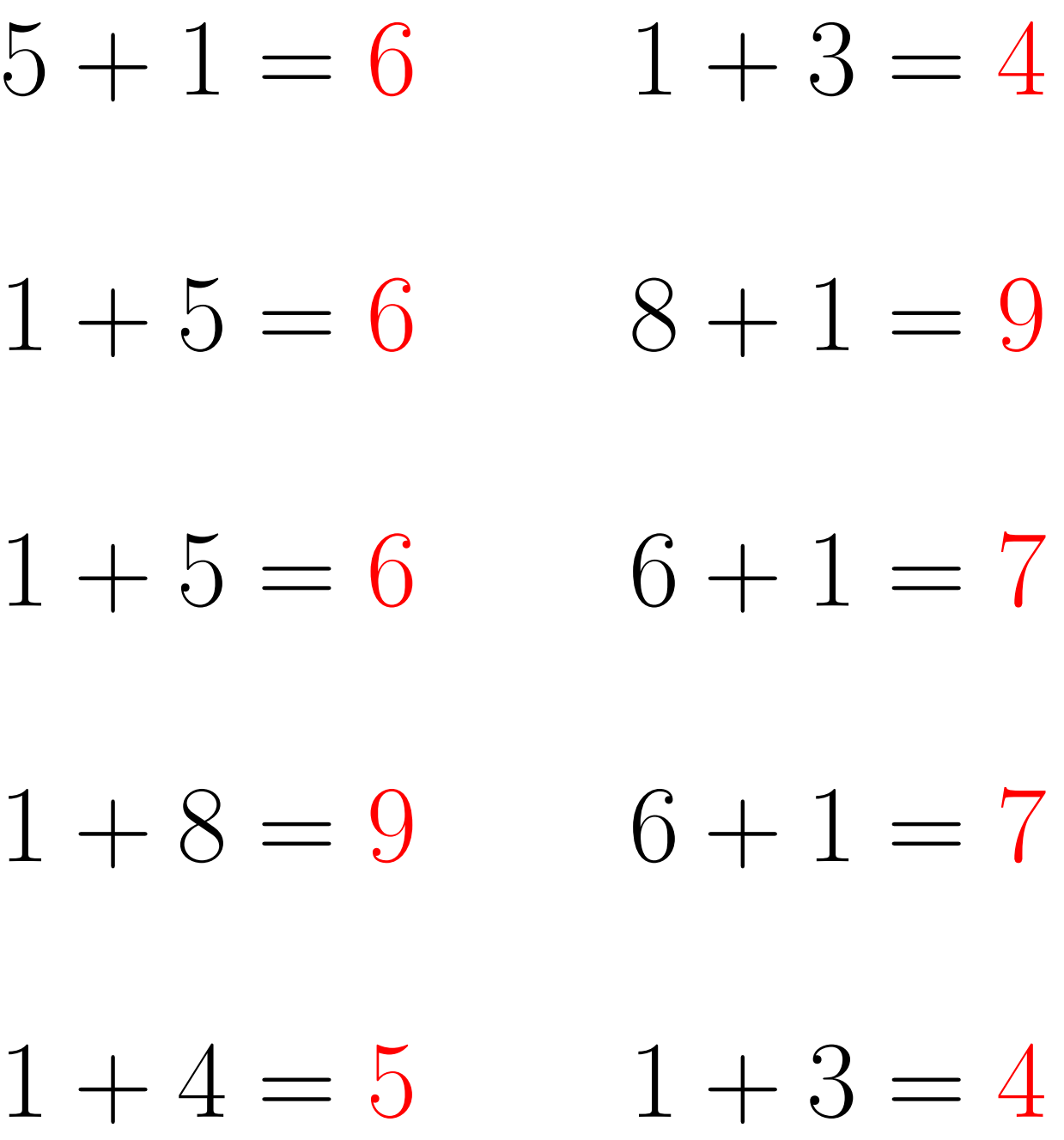

#### Addition Un-Chiffre (H)

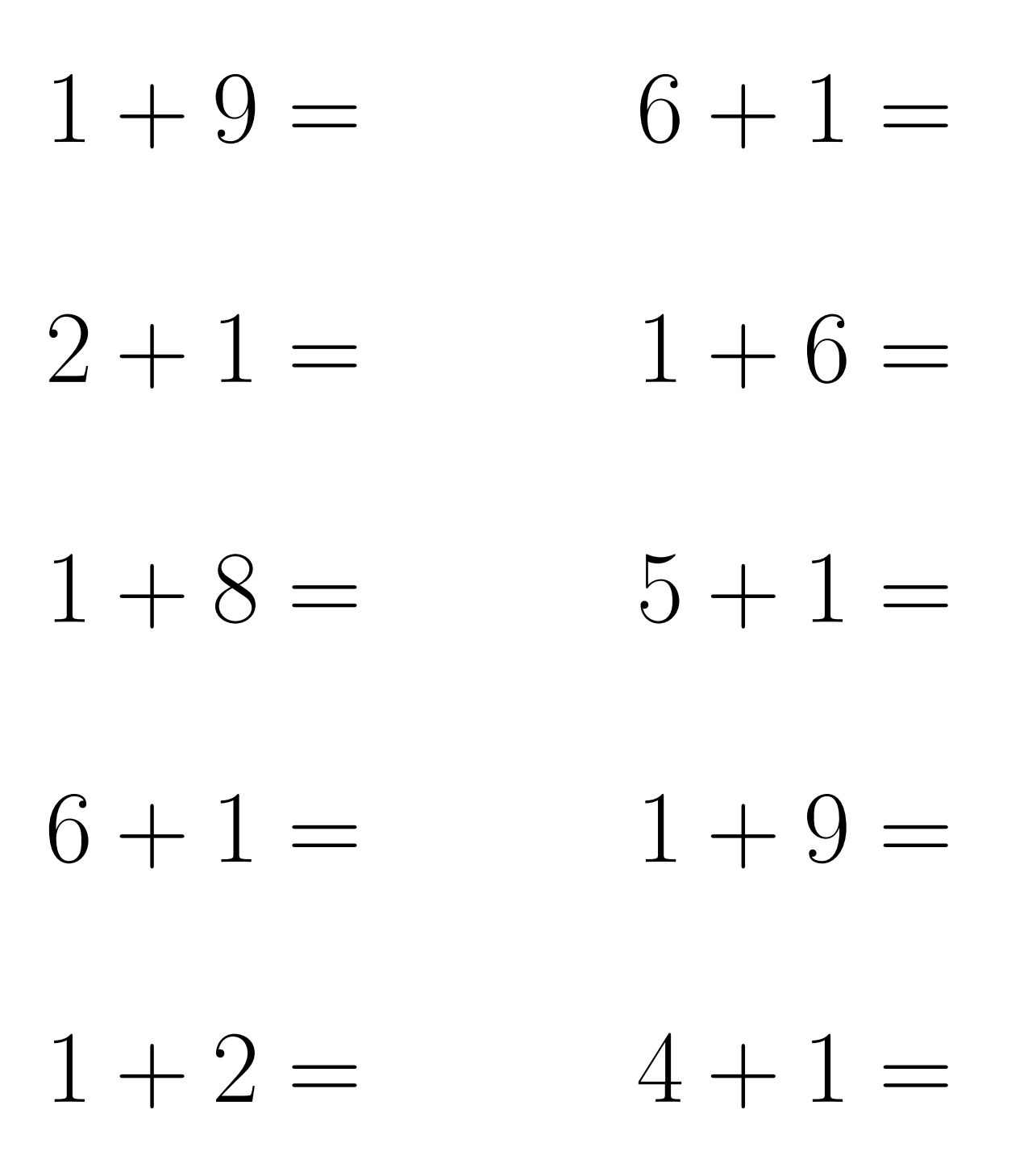

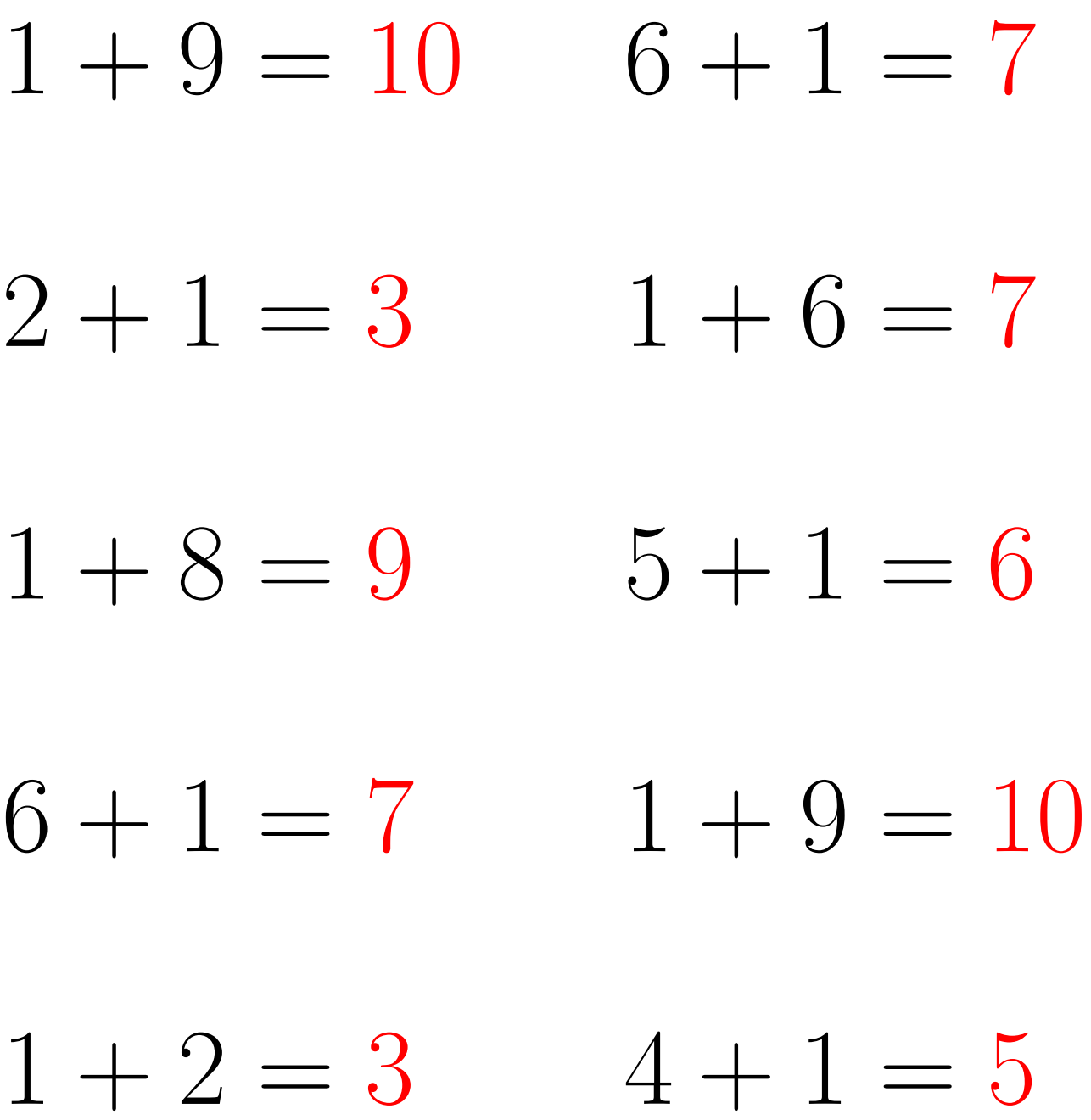

### Addition Un-Chiffre (I)

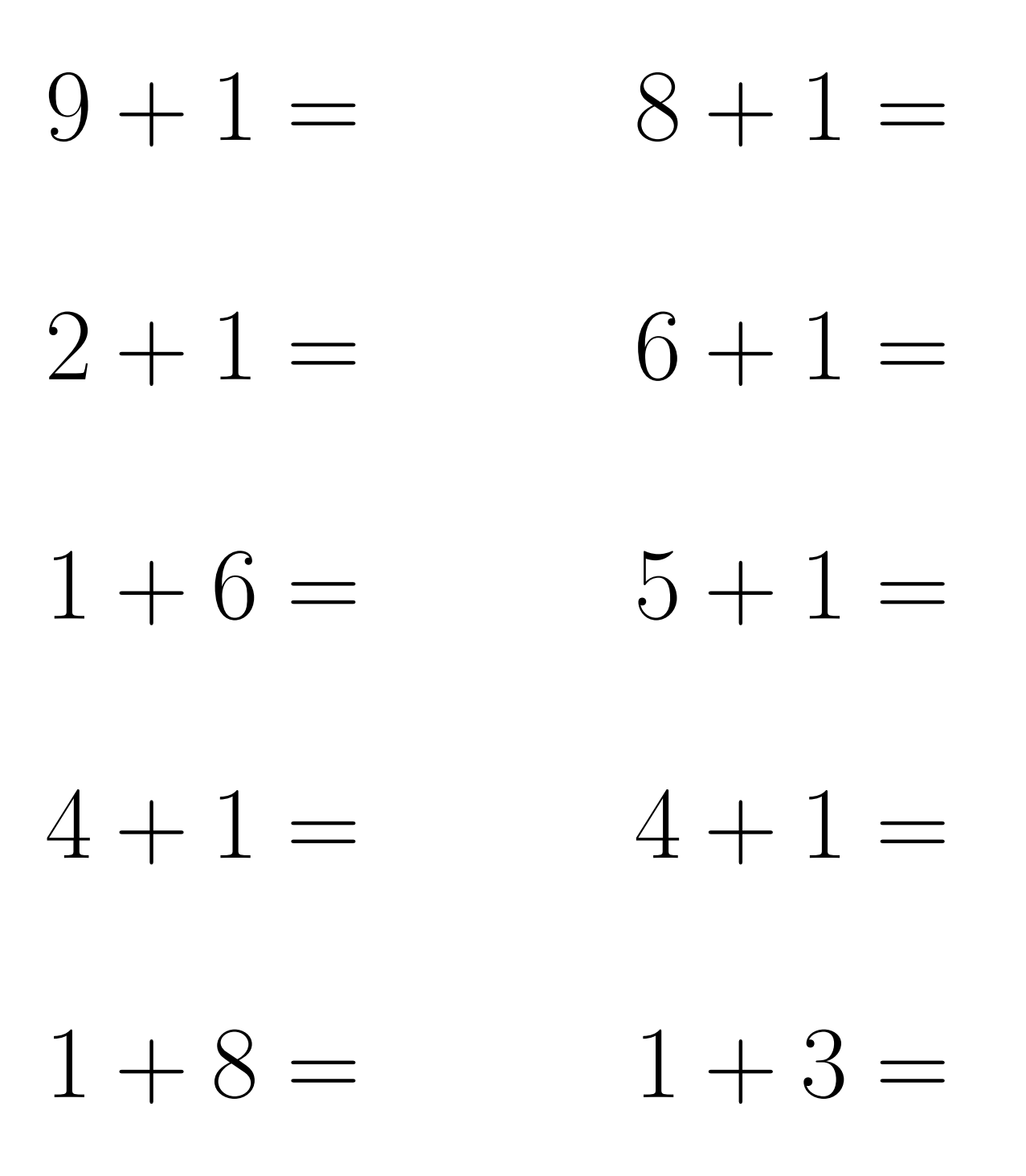

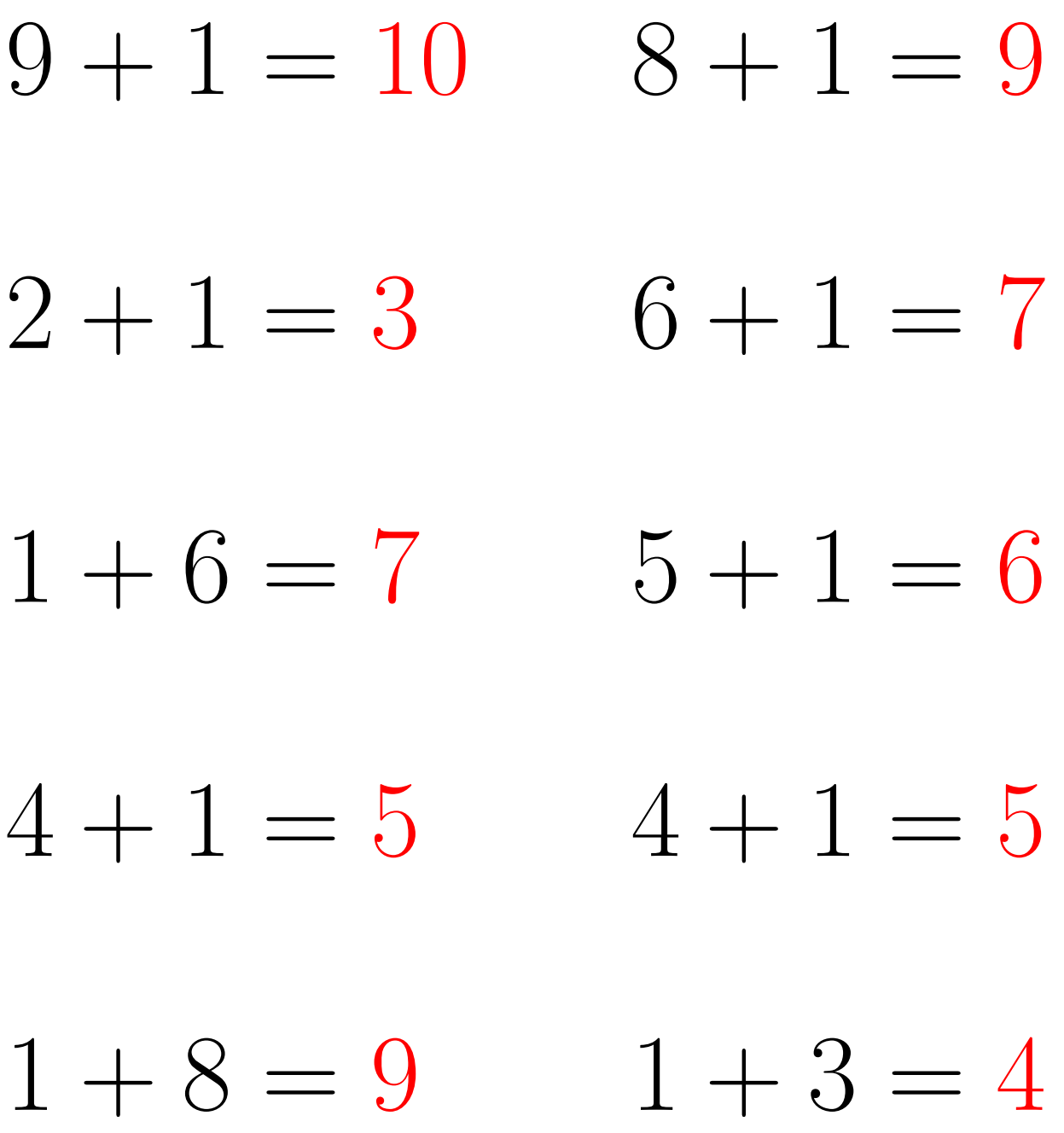

### Addition Un-Chiffre (J)

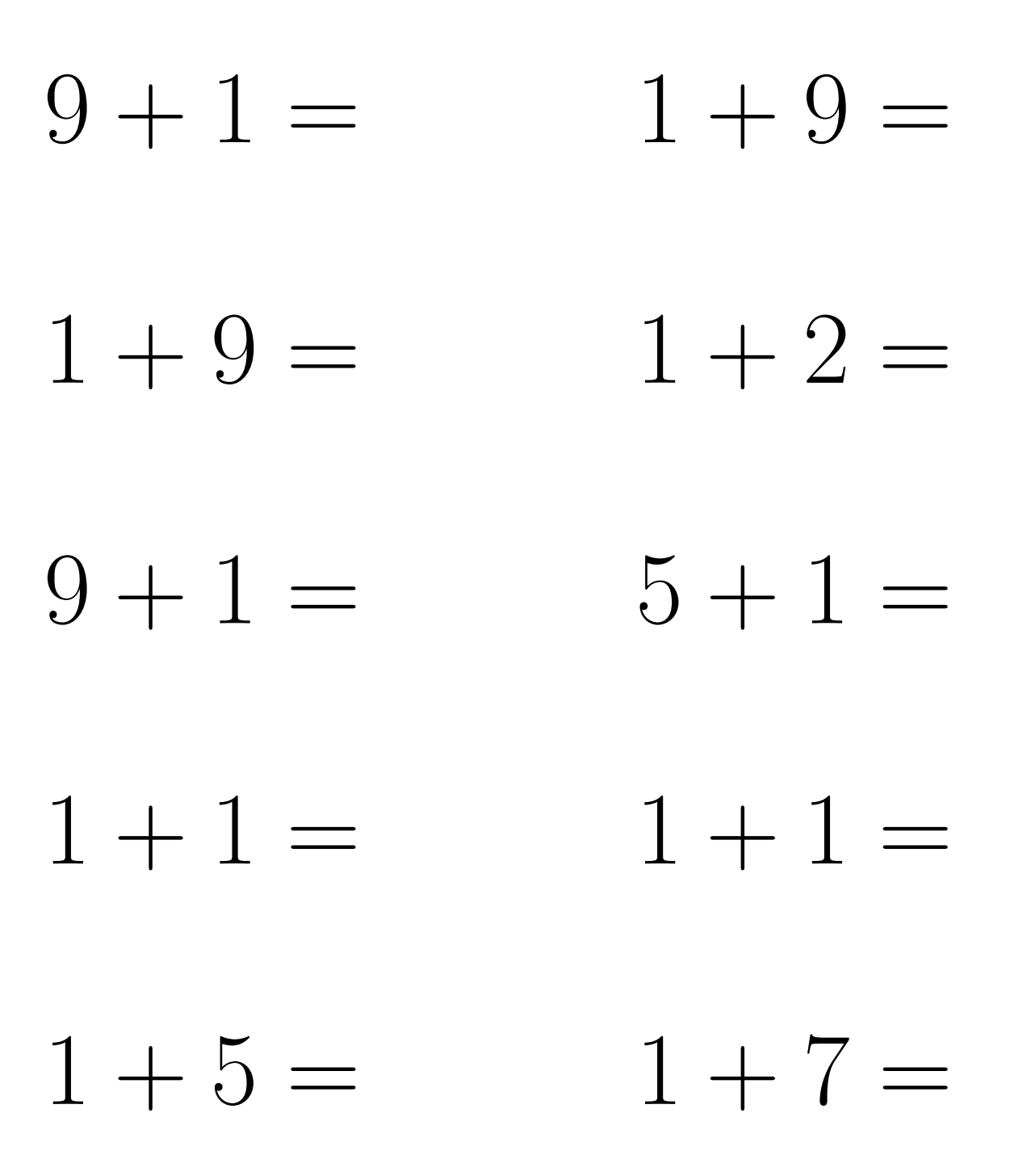

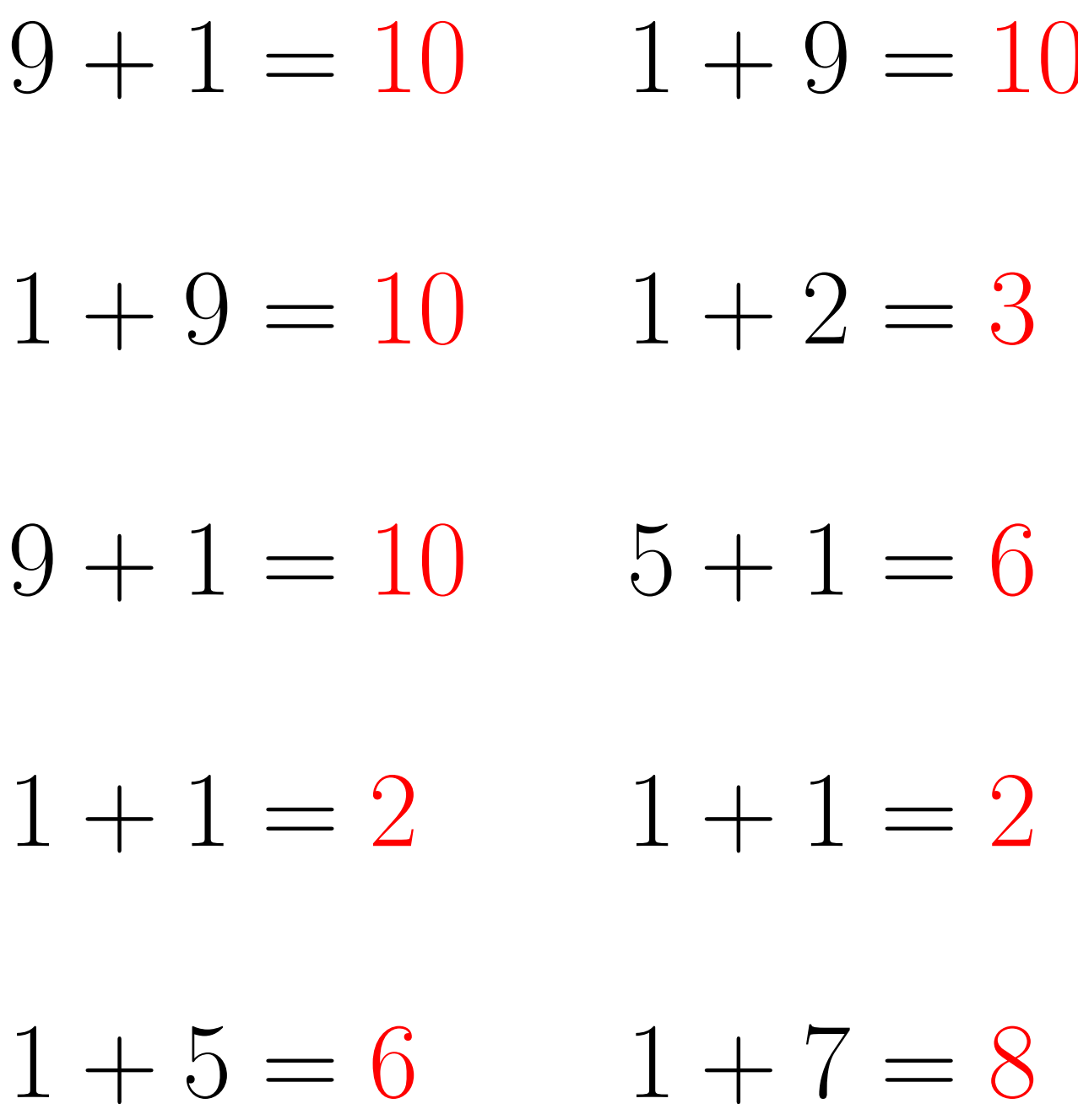